For the questions on this review sheet, you should feel free to refer to the listing of methods in the Actor and World classes at the end of the review sheet and use them if needed to answer the questions. The same tables will be provided on the exam.

```
public class Foo {
    private int num;
    private Bar foo;
     public Foo() {
   num = 0; }
     public void fooBar() {
       f \circ \circ = new Bar();
        moveForward(25);
     }
```
}

1. Use the class definition above to circle and identify the parts of code from the list given.

- a) Constructor definition
- b) Code that creates an object
- c) Instance variable name
- d) Instance variable declaration
- e) Assignment statement
- f) Method call
- g) Method definition

2. What is the purpose of the constructor in code? When is a constructor called/executed?

## For questions 3 - 7, fill assume that the method calls will go in the space indicated in the code sample given.

```
public class Forrest extends World {
  public Forrest() {
    //Code for Questions 3-7 would be written here
  }
}
```
3. Write the method call to add a Leaf to the world at location (45, 36).

4. Write the method call to add a Leaf to the world at a random location.

5. Write the method call to add a Leaf to the world at the lower right hand corner of the world.

6. Write the code that adds 5 Leaf objects to the world at random locations (using a loop).

The following questions are not related to the above example.

- 7. Write the code to create a Boy object.
- 8. Write the code to declare an instance variable of type Boy named boy.
- 9. Write the code that assigns the value 45 to a variable named temp.

10. Write the code that declares a variable whose type is an array that holds integers. The name of the variable should be nums.

11. Write the code that inserts the even numbers from 0 to 14 into the array nums.

## Other topics to study:

- if/else statements
- boolean logical operators (and, or, not)
- Loops
- How we made multiple keys for the piano out of one class definition (abstraction)

## **Actor Method Summary**

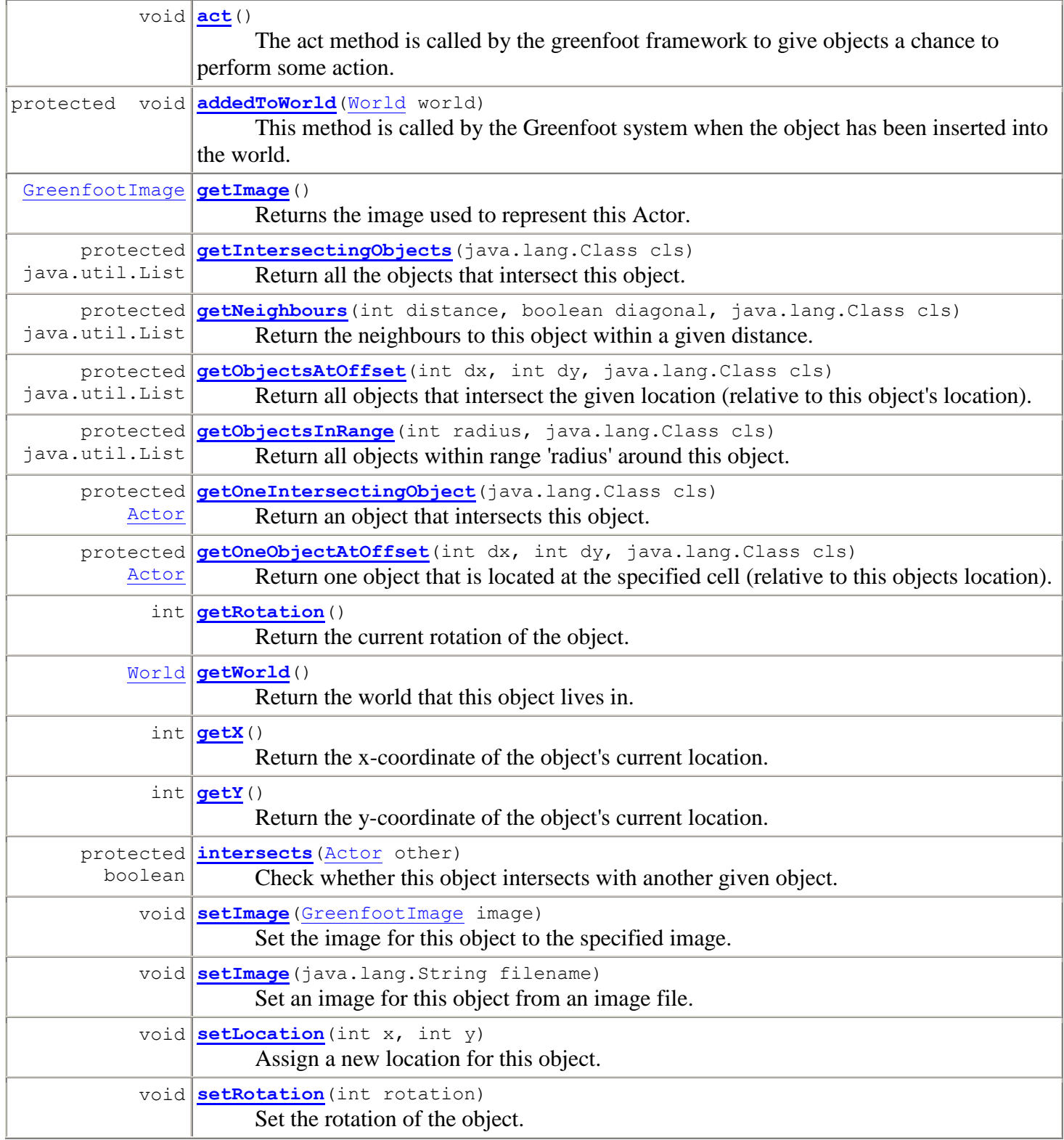

## **World Method Summary** void **[act](file:///C:/Greenfoot/doc/API/greenfoot/World.html%23act%2528%2529)**() Act method for world. void **[addObject](file:///C:/Greenfoot/doc/API/greenfoot/World.html%23addObject%2528greenfoot.Actor,%2520int,%2520int%2529)**[\(Actor](file:///C:/Greenfoot/doc/API/greenfoot/Actor.html) object, int x, int y) Add an Actor to the world. [GreenfootImage](file:///C:/Greenfoot/doc/API/greenfoot/GreenfootImage.html) **[getBackground](file:///C:/Greenfoot/doc/API/greenfoot/World.html%23getBackground%2528%2529)**() Return the world's background image. int **[getCellSize](file:///C:/Greenfoot/doc/API/greenfoot/World.html%23getCellSize%2528%2529)**() Return the size of a cell (in pixels). java.awt.Color **[getColorAt](file:///C:/Greenfoot/doc/API/greenfoot/World.html%23getColorAt%2528int,%2520int%2529)**(int x, int y) Return the color at the centre of the cell. int **[getHeight](file:///C:/Greenfoot/doc/API/greenfoot/World.html%23getHeight%2528%2529)**() Return the height of the world (in number of cells). java.util.List **[getObjects](file:///C:/Greenfoot/doc/API/greenfoot/World.html%23getObjects%2528java.lang.Class%2529)**(java.lang.Class cls) Get all the objects in the world, or all the objects of a particular class. java.util.List **[getObjectsAt](file:///C:/Greenfoot/doc/API/greenfoot/World.html%23getObjectsAt%2528int,%2520int,%2520java.lang.Class%2529)**(int x, int y, java.lang.Class cls) Return all objects at a given cell. int **[getWidth](file:///C:/Greenfoot/doc/API/greenfoot/World.html%23getWidth%2528%2529)**() Return the width of the world (in number of cells). int **[numberOfObjects](file:///C:/Greenfoot/doc/API/greenfoot/World.html%23numberOfObjects%2528%2529)**() Get the number of actors currently in the world. void **[removeObject](file:///C:/Greenfoot/doc/API/greenfoot/World.html%23removeObject%2528greenfoot.Actor%2529)**[\(Actor](file:///C:/Greenfoot/doc/API/greenfoot/Actor.html) object) Remove an object from the world. void **[removeObjects](file:///C:/Greenfoot/doc/API/greenfoot/World.html%23removeObjects%2528java.util.Collection%2529)**(java.util.Collection objects) Remove a list of objects from the world. void **[repaint](file:///C:/Greenfoot/doc/API/greenfoot/World.html%23repaint%2528%2529)**() Repaints the world. void **[setActOrder](file:///C:/Greenfoot/doc/API/greenfoot/World.html%23setActOrder%2528java.lang.Class...%2529)**(java.lang.Class... classes) Set the act order of objects in the world. void **[setBackground](file:///C:/Greenfoot/doc/API/greenfoot/World.html%23setBackground%2528greenfoot.GreenfootImage%2529)**[\(GreenfootImage](file:///C:/Greenfoot/doc/API/greenfoot/GreenfootImage.html) image) Set a background image for the world. void **[setBackground](file:///C:/Greenfoot/doc/API/greenfoot/World.html%23setBackground%2528java.lang.String%2529)**(java.lang.String filename) Set a background image for the world from an image file. void **[setPaintOrder](file:///C:/Greenfoot/doc/API/greenfoot/World.html%23setPaintOrder%2528java.lang.Class...%2529)**(java.lang.Class... classes) Set the paint order of objects in the world. void **[started](file:///C:/Greenfoot/doc/API/greenfoot/World.html%23started%2528%2529)**() This method is called by the Greenfoot system when the execution has started. void **[stopped](file:///C:/Greenfoot/doc/API/greenfoot/World.html%23stopped%2528%2529)**()

This method is called by the Greenfoot system when the execution has stopped.